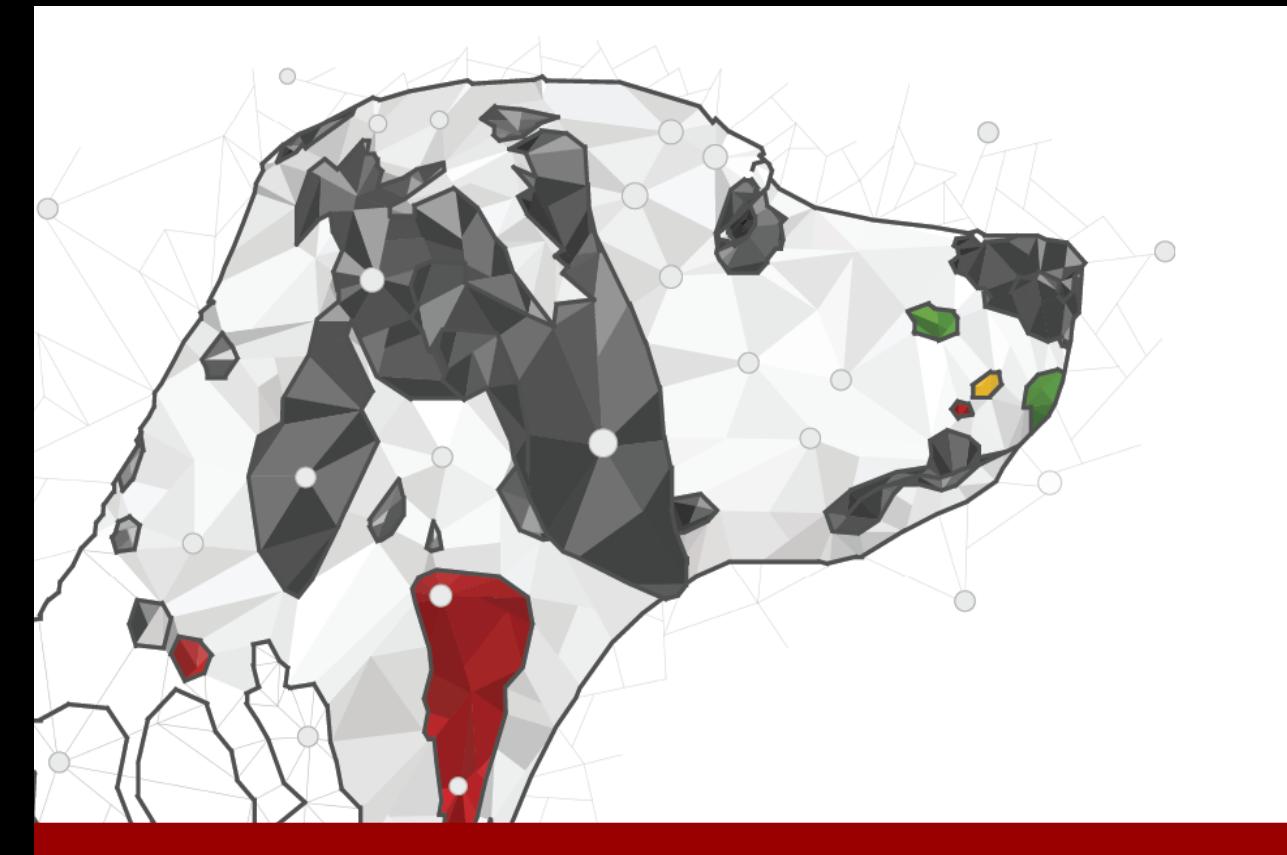

#### Bridging the gap

EMSIG Presentation Thursday  $12^{th}$  November, 2015 Brian Boyles, Project Manager

You have the things. We have the Internet of Things solution.

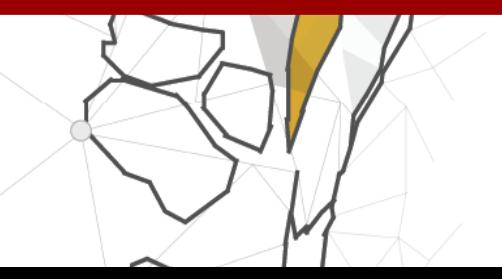

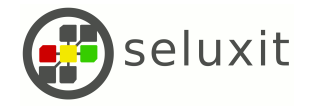

# Why am I here?

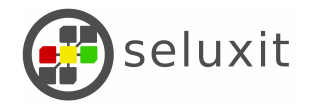

# ITOS Fieldbook case study

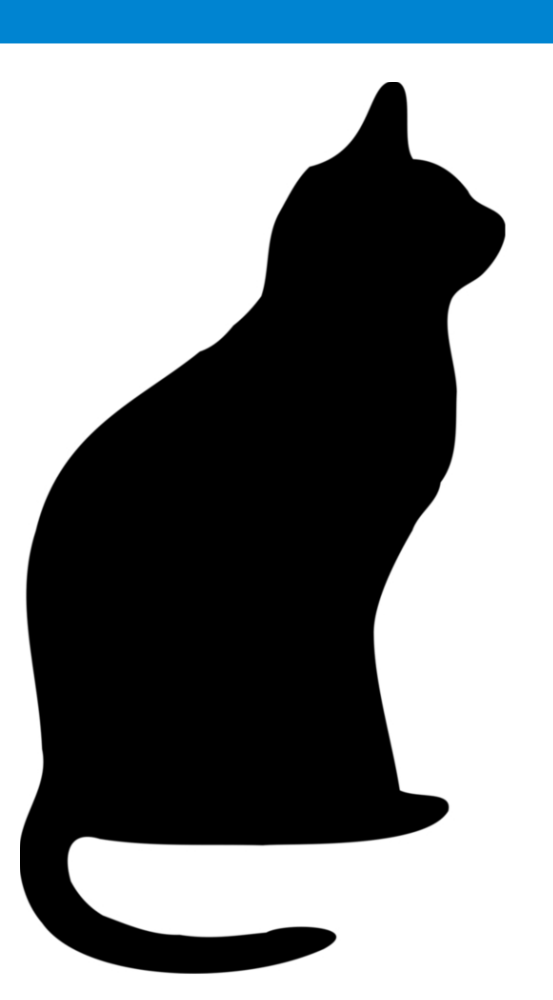

Porter model and smart home context

There's an app for that

The security system and the climate-control system

"A Method for Model Checking Feature Interactions" (Thomas Pedersen, Phd. stip., AAU, et. al.)

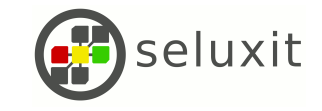

### Cassting case study

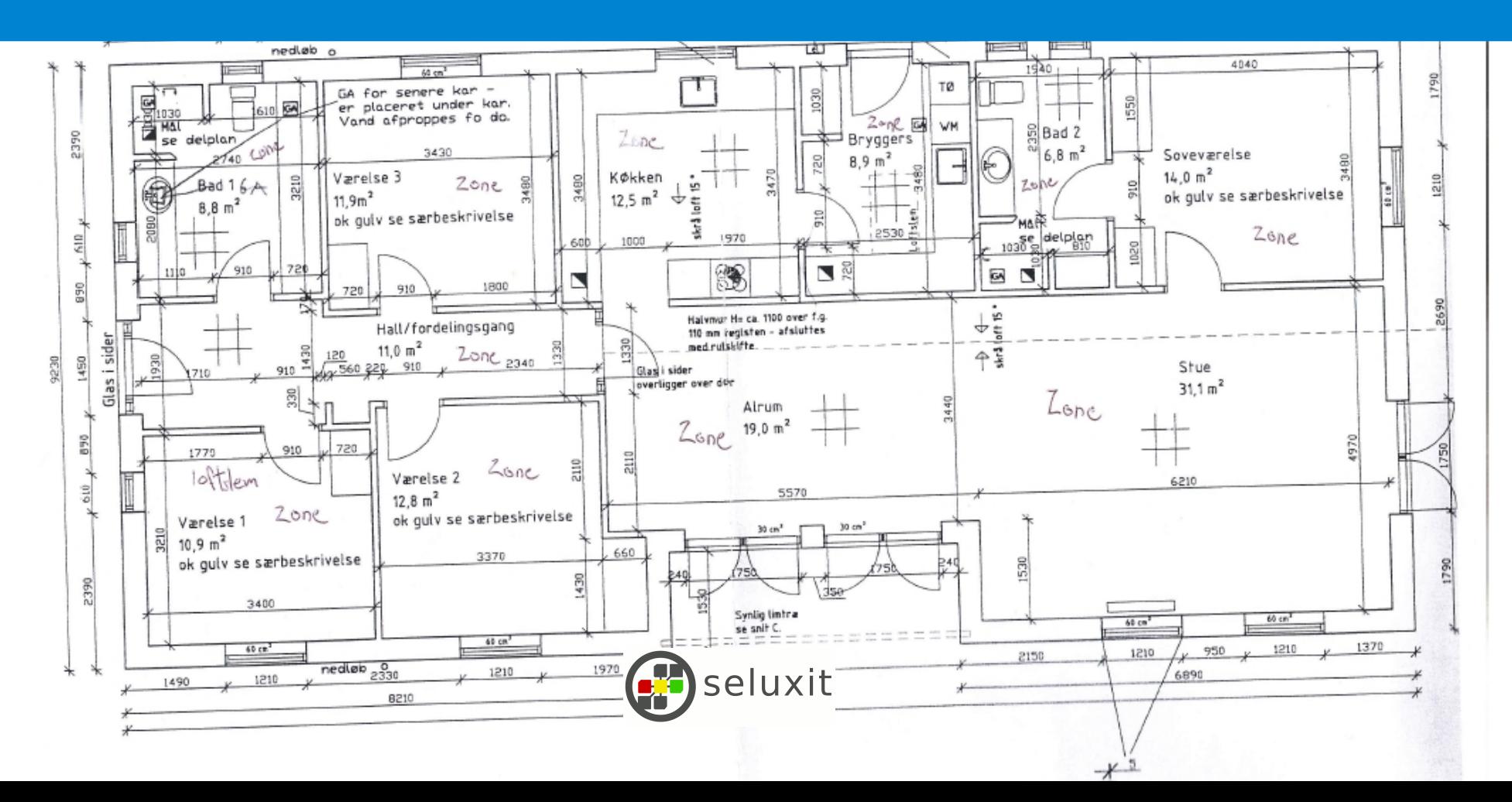

# Who we are

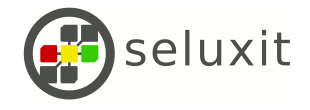

## Seluxit ApS

IoT company with roots in home automation and smart energy

Based in Aalborg, DK

Founded (and profitable since) 2006

Self-owned

11 full-time employees and growing

International working environment

Close relations with various universities

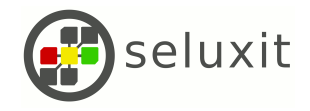

### Our customers and partners

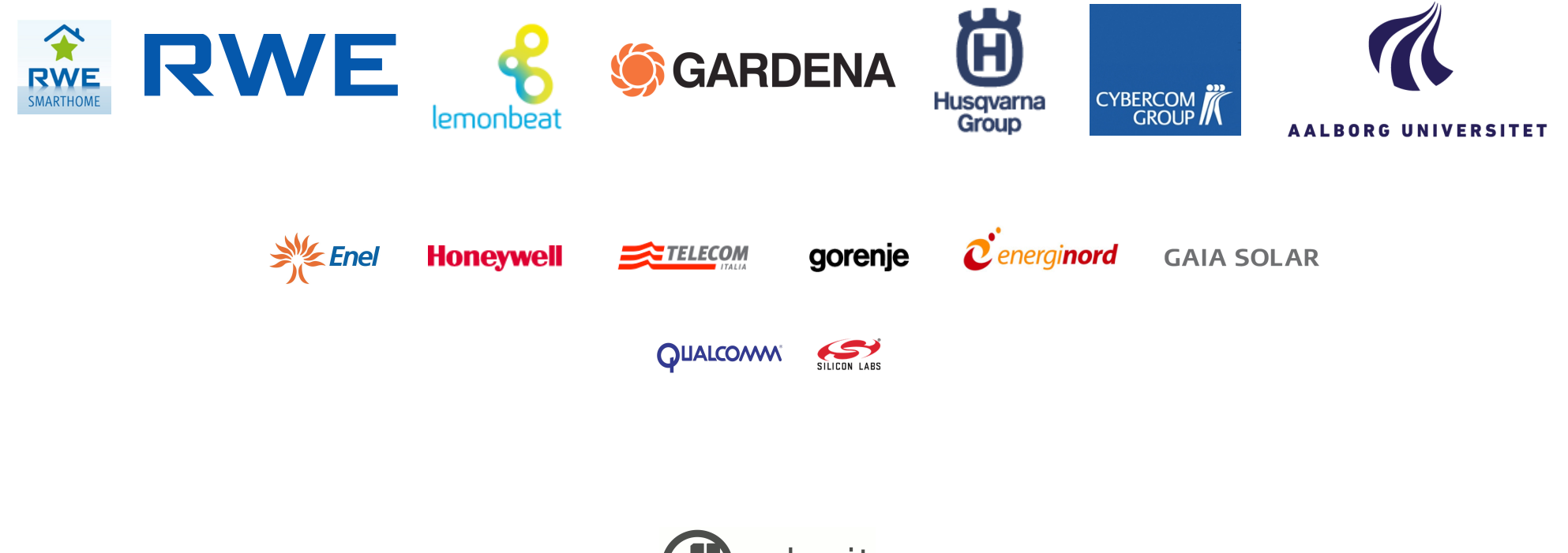

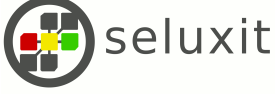

### What does a lawnmower have to do with a smart meter?

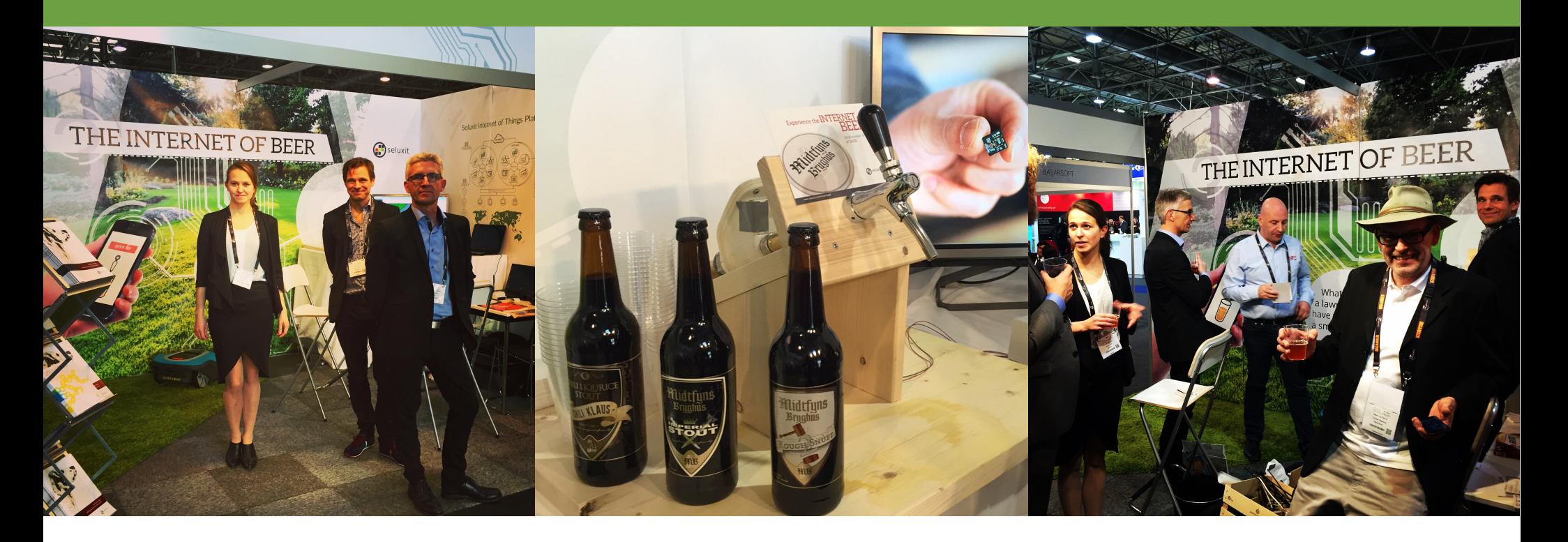

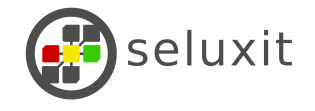

# What we do

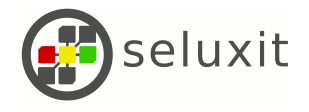

## The Internet of Things

Connectivity

Data analysis

Intelligent applications

We focus on **connectivity** and provide the framework to enact intelligent applications

Configurable, distributed state machines +

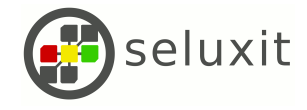

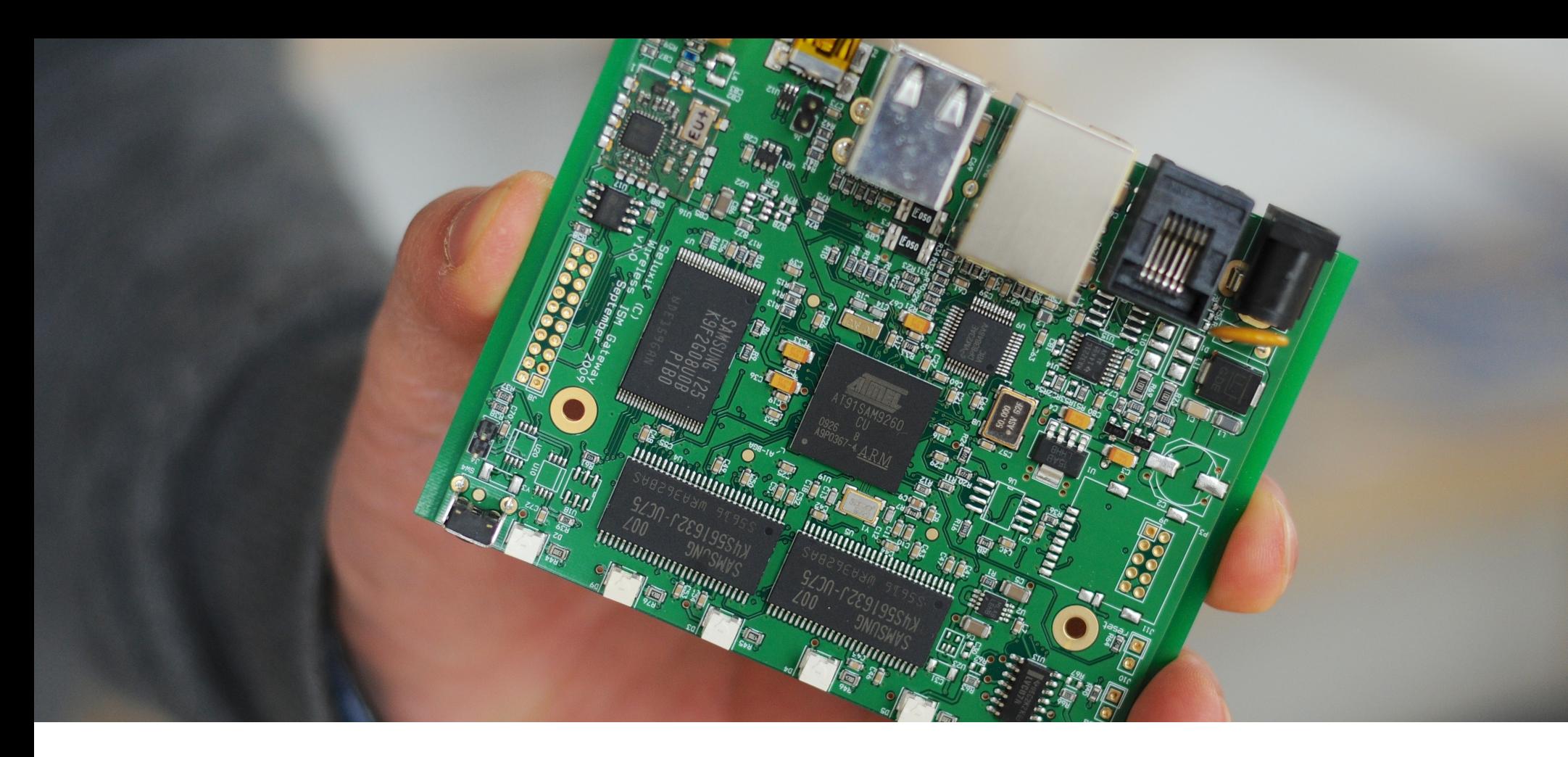

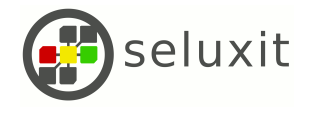

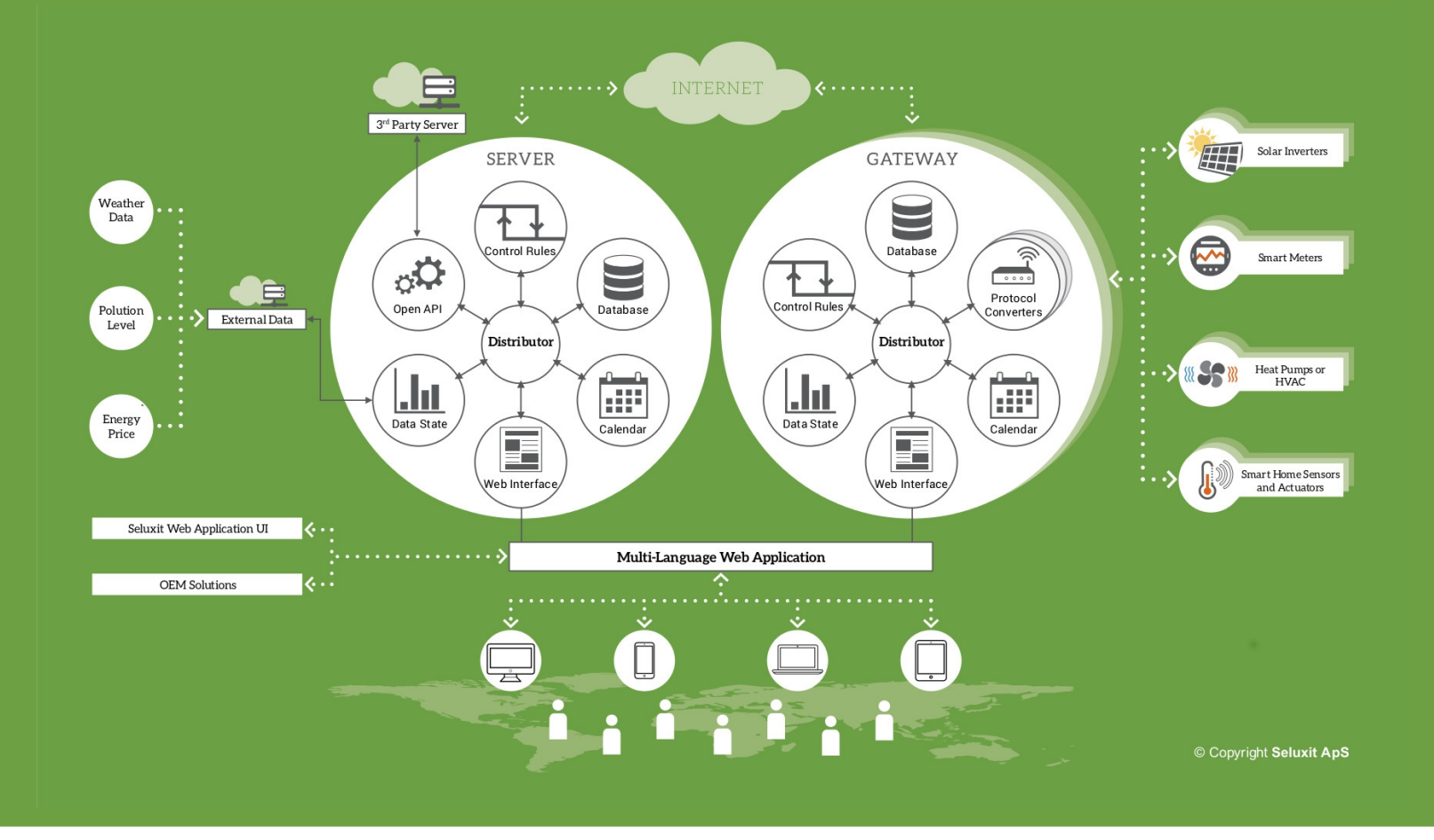

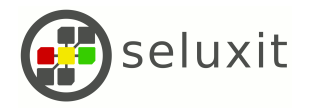

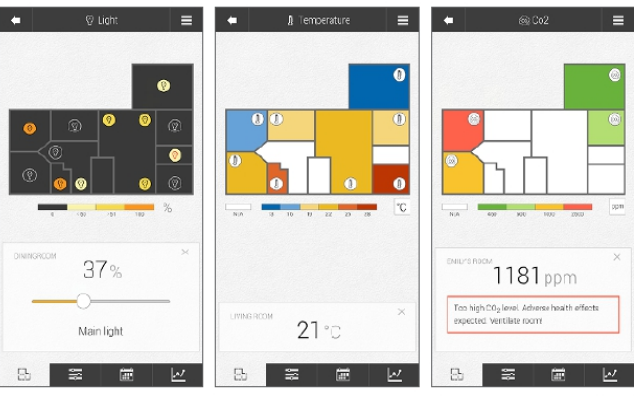

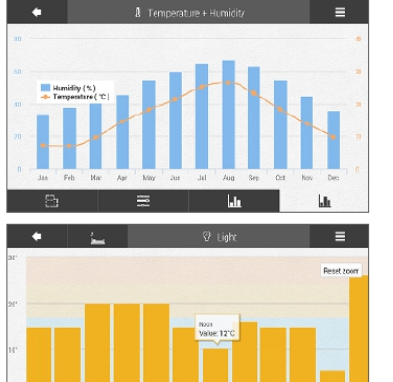

 $\equiv$ 

- pm

⊻

 $\mathbf{h}$ 

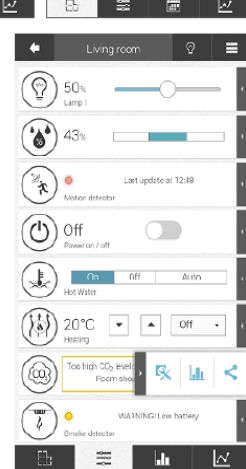

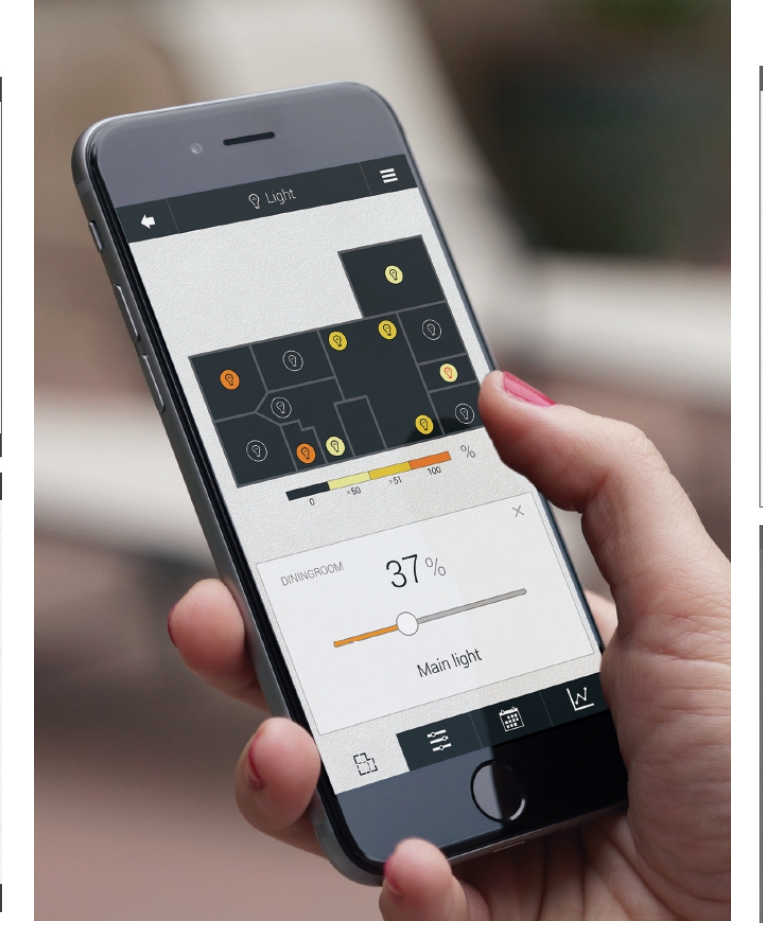

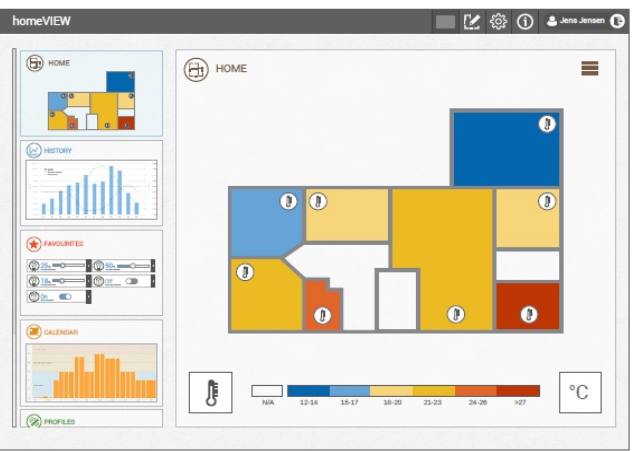

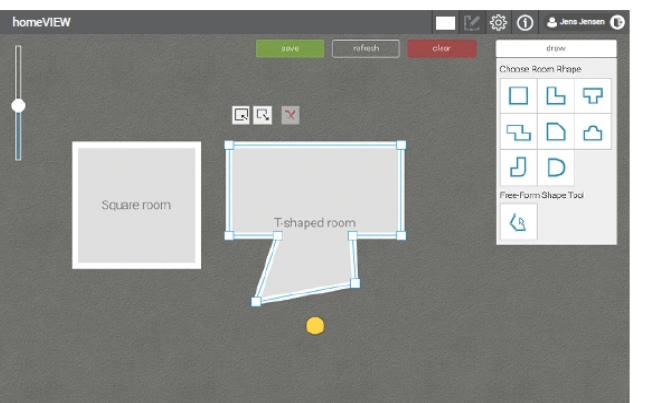

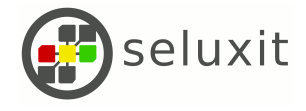

## Our IoT Philosophy

Device interoperability still an open and crucial question

Current proposed standards strive for flexibility at the expense of structure

Web standards must be embraced (security, transport, etc.)

Even the most humble and constrained IoT devices should be IPv6 enabled and have a configurable application layer

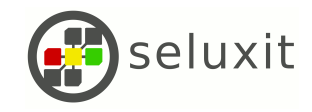

## RWE Lemonbeat

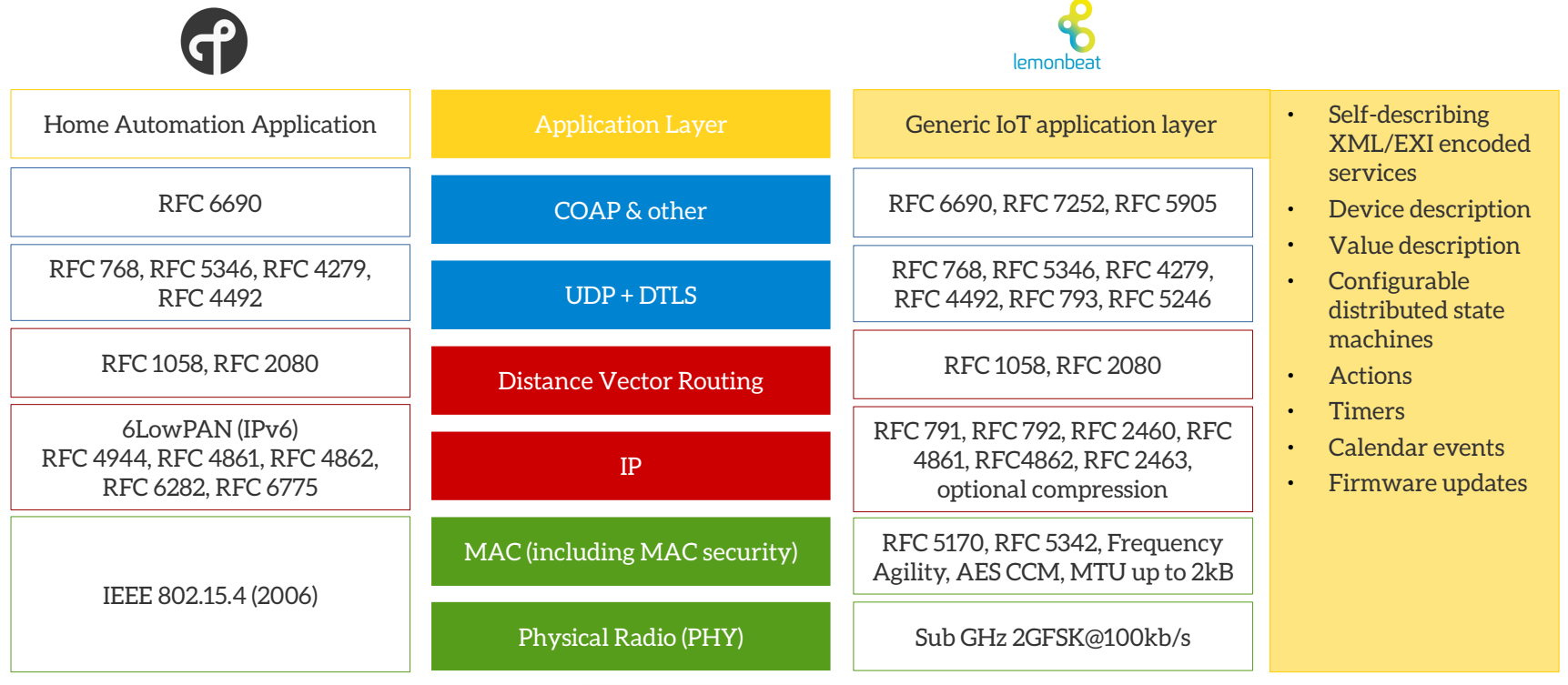

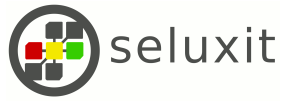

### Self-describing, interoperable and configurable things

Informative (self describing)

Configuration (configurable)

Events (interoperable)

Device > Service > Value

Partners, actions, calculations, state machines, timers, calendars, configuration

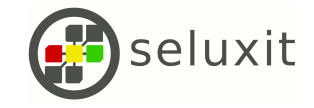

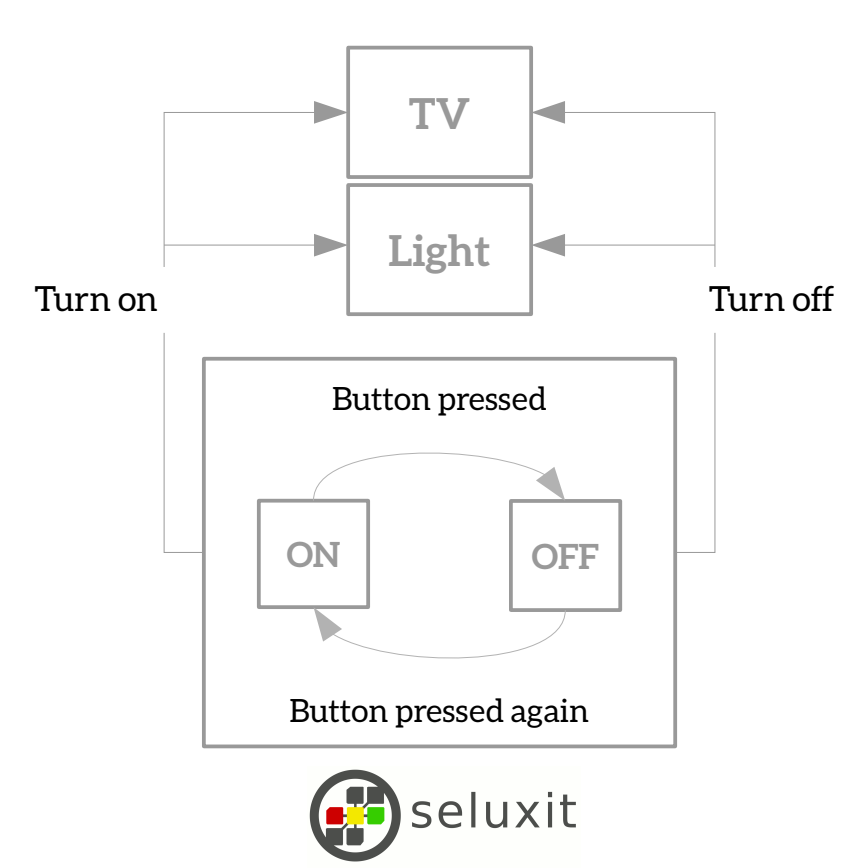

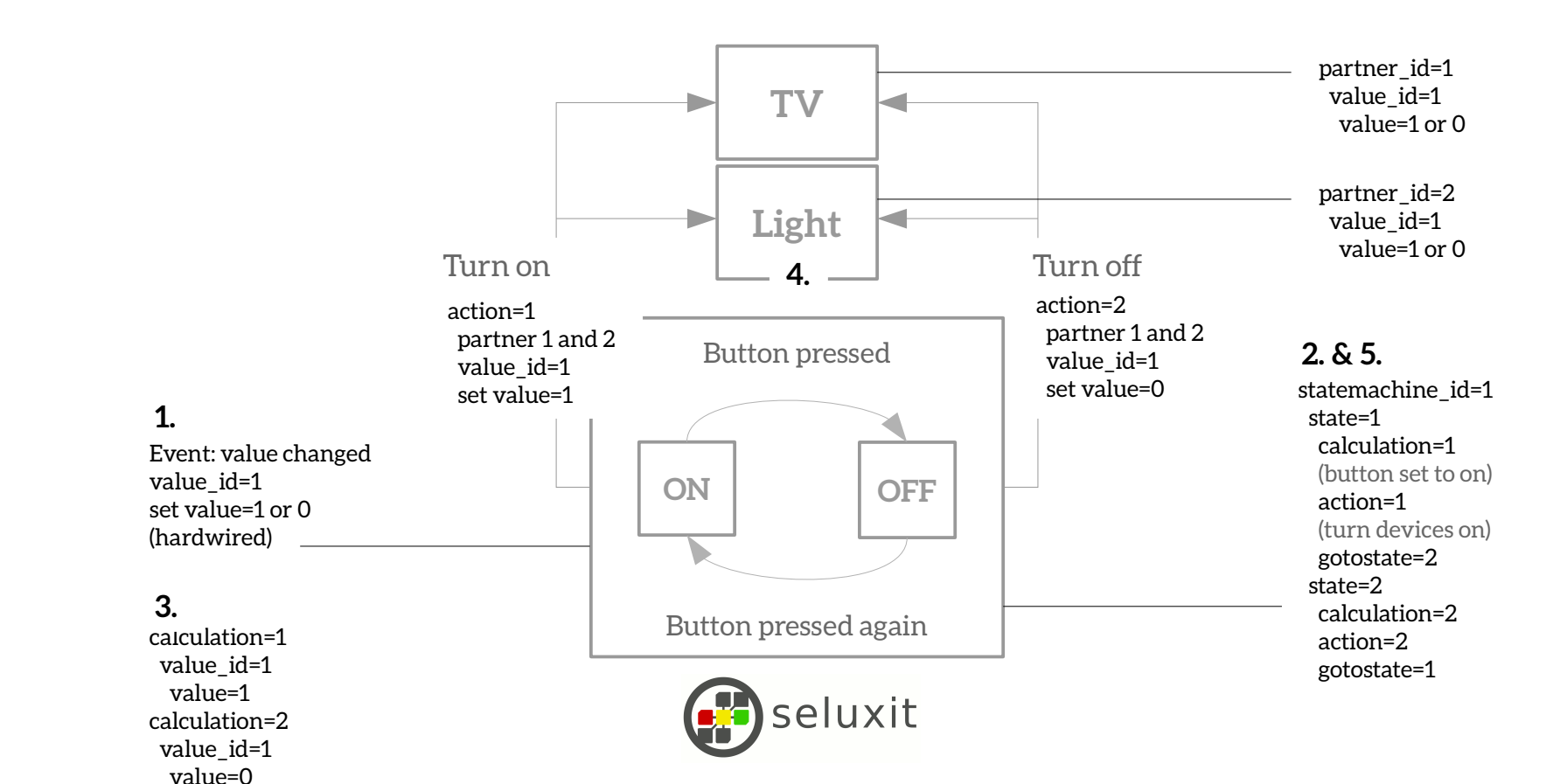

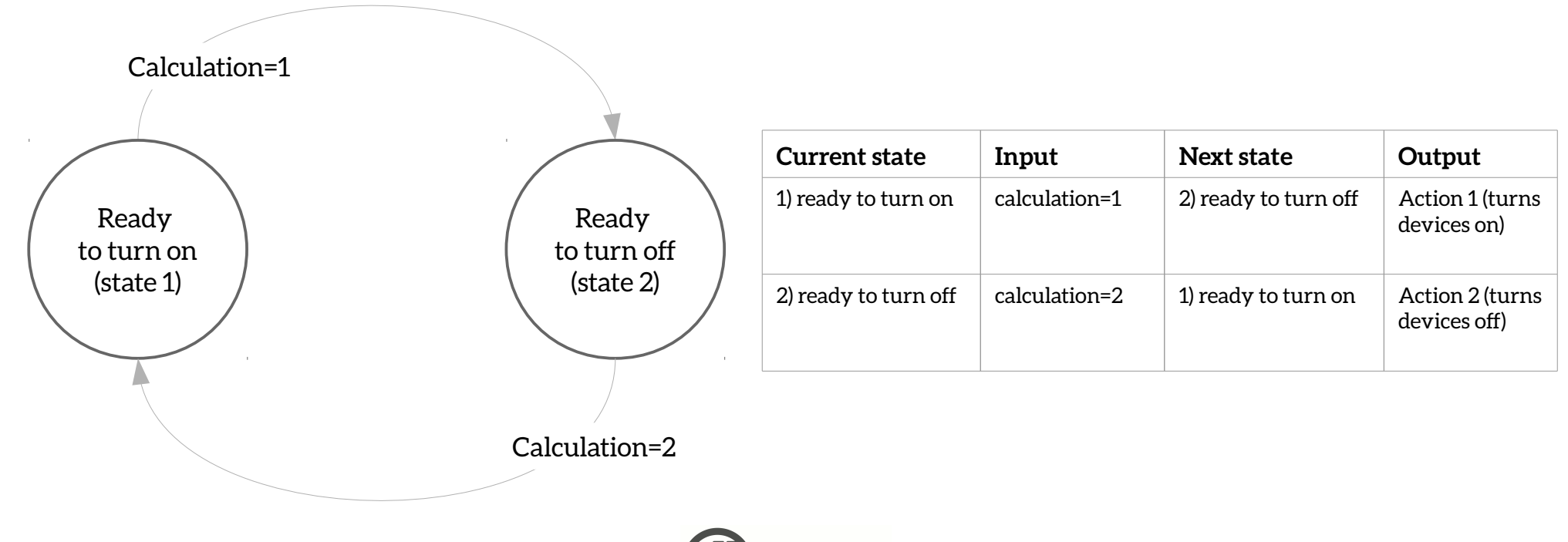

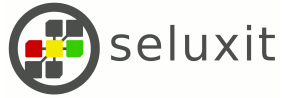

#### State machine service

```
<statemachine statemachine_id="1">
    <state state_id="1">
        <transaction calculation_id="1" action_id="1" goto_state_id="2"/>
    \langle/state >
    <state state_id="2">
        <transaction calculation_id="2" action_id="2" goto_state_id="1"/>
    \langle/state>
</statemachine>
```
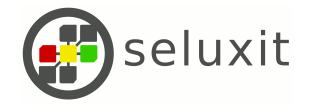

#### Calculation service

```
<calculation calculation_id="1" method_id="6">
    \langleleft value id="1"/>
    <right constant_number="1"/>
</calculation>
<calculation calculation_id="2" method_id="6">
    \langleleft value id="1"/>
    <right constant_number="0"/>
</calculation>
```
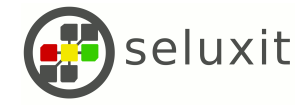

#### Action service

```
<action action_id="1">
     <set value id="1" partner id="1" number="1"/>
     \leqset value\overline{\phantom{a}}id="1" partner\overline{\phantom{a}}id="2" number="1"/>
</action>
<action action_id="2">
     \leqset value id="1" partner id="1" number="0"/>
     \leqset value\overline{\phantom{a}}id="1" partner\overline{\phantom{a}}id="2" number="0"/>
</action>
```
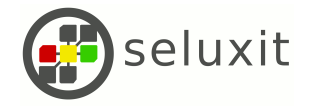

#### Floor-heating case study: the setup

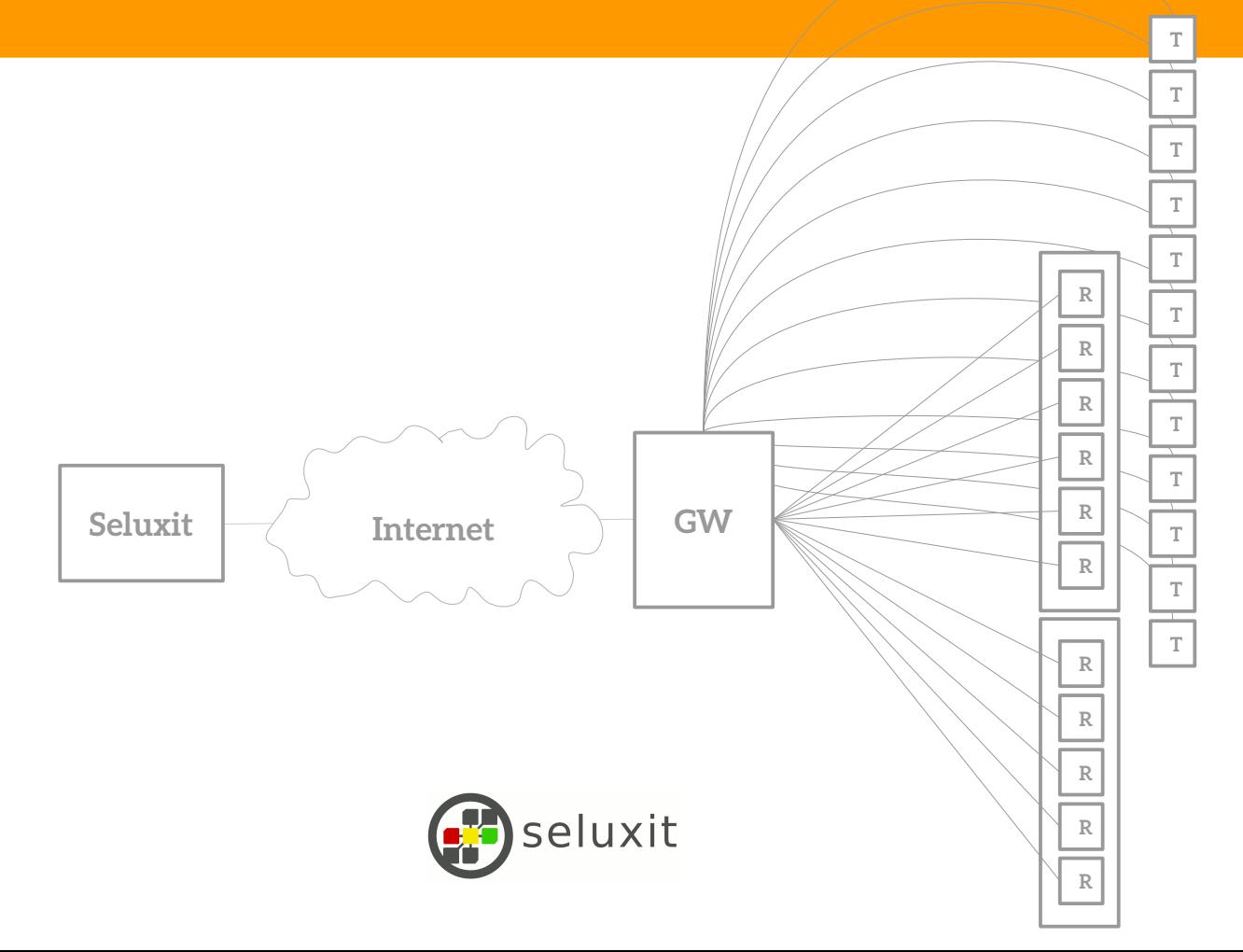

#### Floor-heating case study: the architecture

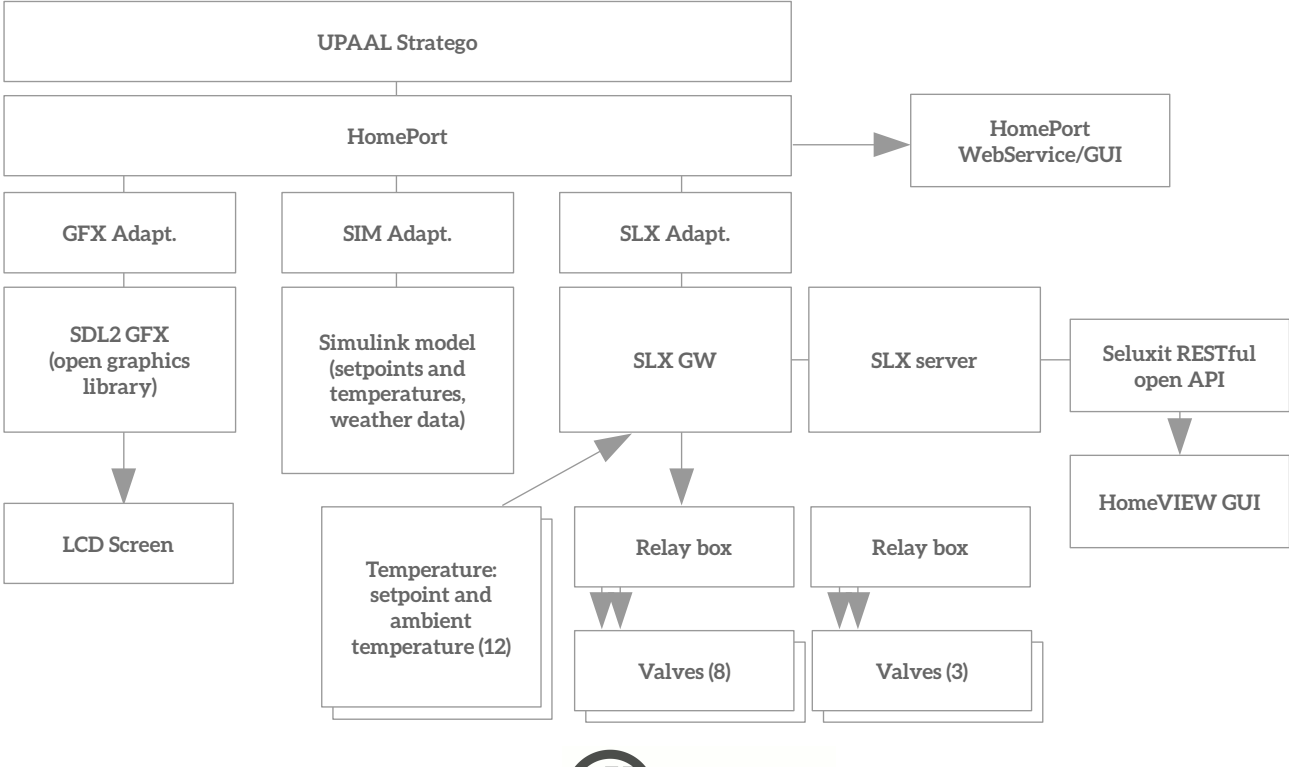

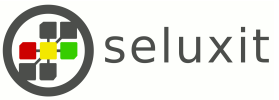

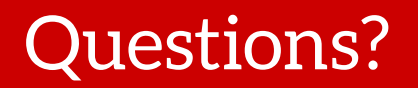

Brian Boyles

[brian@seluxit.com](mailto:brian@seluxit.com)

+45 2383 2628

@bfboyles

linkedin.com/in/bfboyles

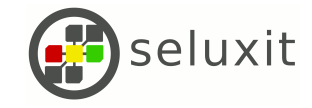

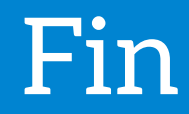

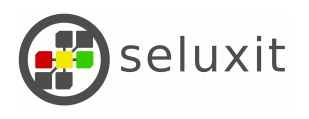